12.10.2010 All About Media Center Remotes (adva…

In registry under HKEY\_LOCAL\_MACHINE\SYSTEM\CurrentControlSet\Services\HidIr\Remotes

A binary registry value named "ReportMappingTable" is used to set the functionality of remote buttons.

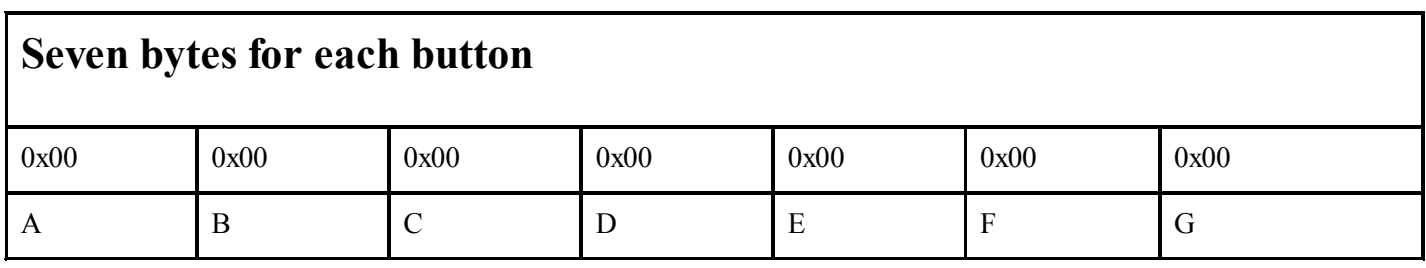

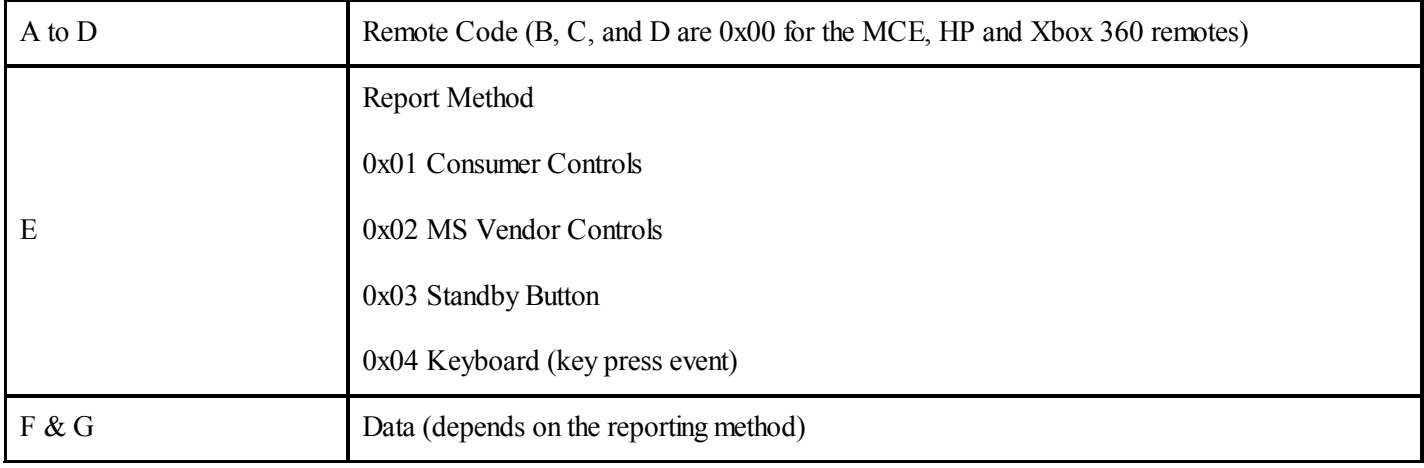

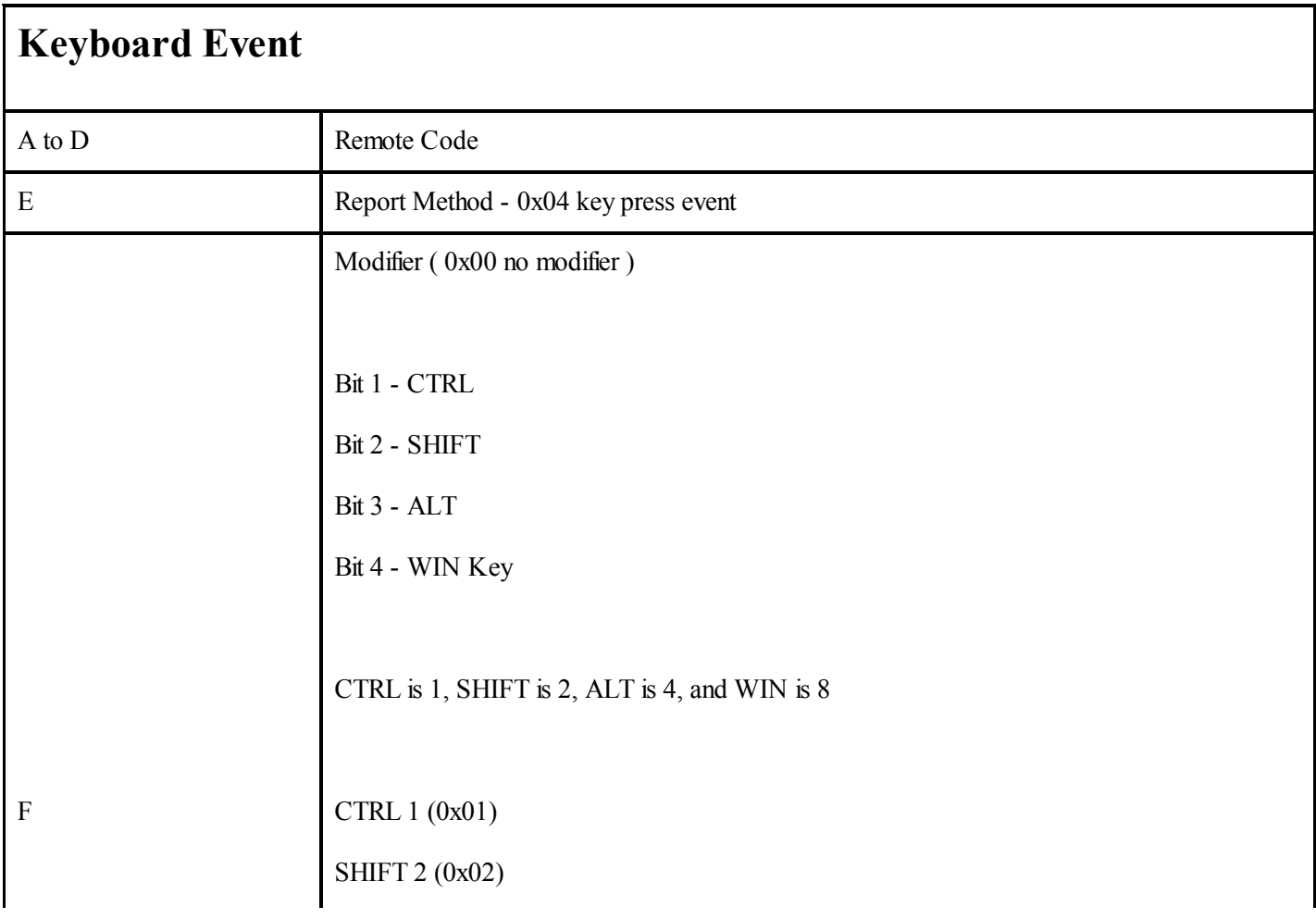

mediacenterguides.org/book/.../31 1/2

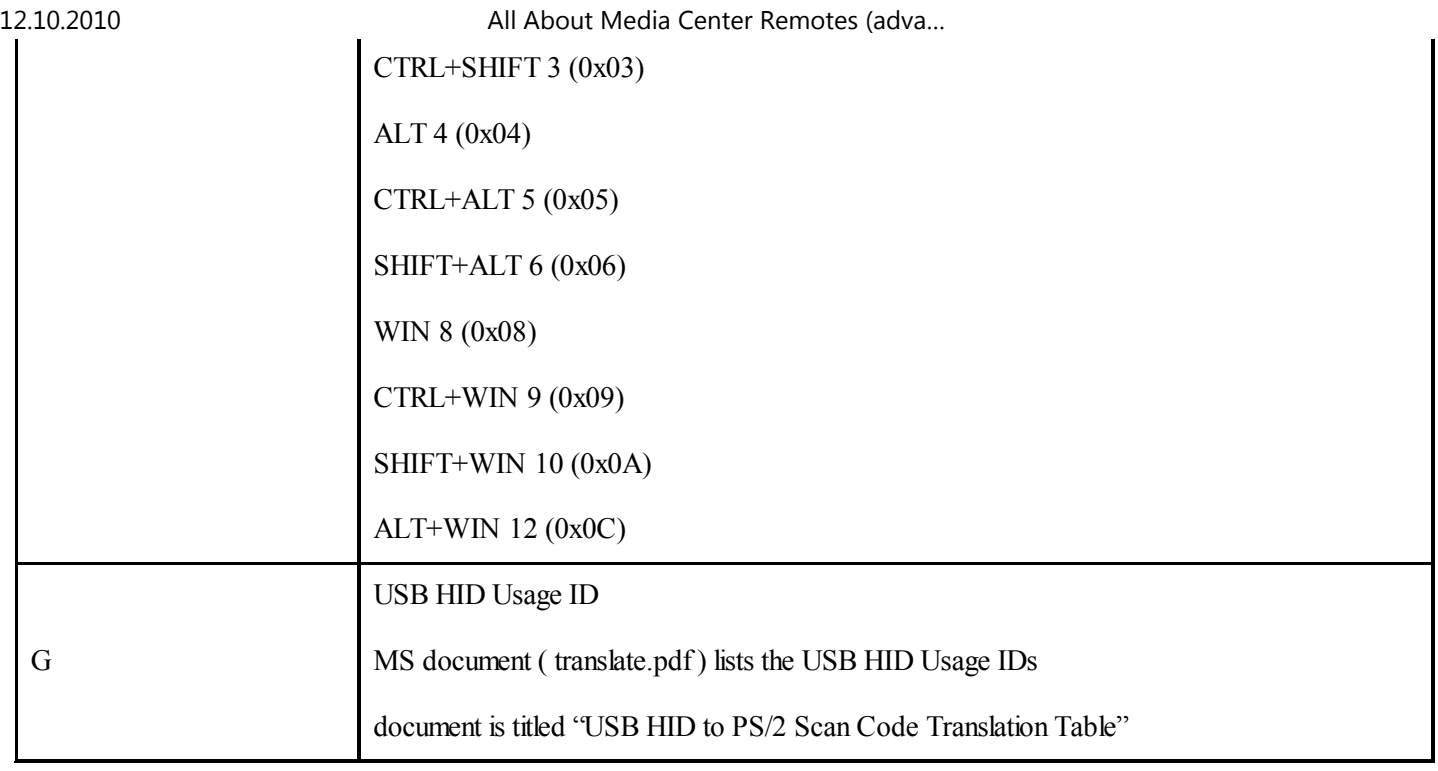

Examples: (Note, the last line in the INF file should not have a comma at the end, these are example lines.)

0x28,0x00,0x00,0x00, 0x04,0x00,0x73, \; Function Key 24 to XBox 360 Remote Open button

 $0x4F,0x00,0x00,0x00,0x04,0x03,0x1D, \mathcal{C}TRL+SHFT+Z$  for Zoom to XBox 360 Display button

 $0x64,0x00,0x00,0x00,0x04,0x04,0x3D, \$ ; ALT+F4 for Exit application to XBox 360 Silver X button

0x51,0x00,0x00,0x00, 0x04,0x09,0x2B, \; CTRL+WIN+TAB for Persistent Flip 3D to XBox 360 Title button

 $0x66,0x00,0x00,0x00,0x02,0x48,0x00, \cdot$ ; Recorded TV to XBox 360 Green A button

Example Remote Method and Data (can get additional MCE Method and Data values from the INPUT.INF file)